**ADO.NET OLE DB.NET Data Provider SQL Anywhere** Nicrosoft OLE DB.NET Data Provider C# SQL Anywhere Microsoft OLE DB.NET Data Provider SQL Anywhere Native OLE DB Provider .NET SQL Anywhere 得ることができます。あるいは、よりパフォーマンスの高い統合ソリューションとして SQL Anywhere .NET Data Provider • SQL Anywhere 11.x ● SQL Anywhere (demo.db) Microsoft Visual Studio 2008 1. Visual Studio 2008  $2.$ a. [ファイム] ところ [プロジェクト] シュール [プロジェクト] とうしょう [新しいプロジェクト] ダイアログが表示されます。 b. **[Visual C#]** c. ペインで [コンソール アプリケーション] を選択します。 d. [ ] **CustomerDataReader** e. [ ] *c:\temp* f. **[OK]** [ 3 ]

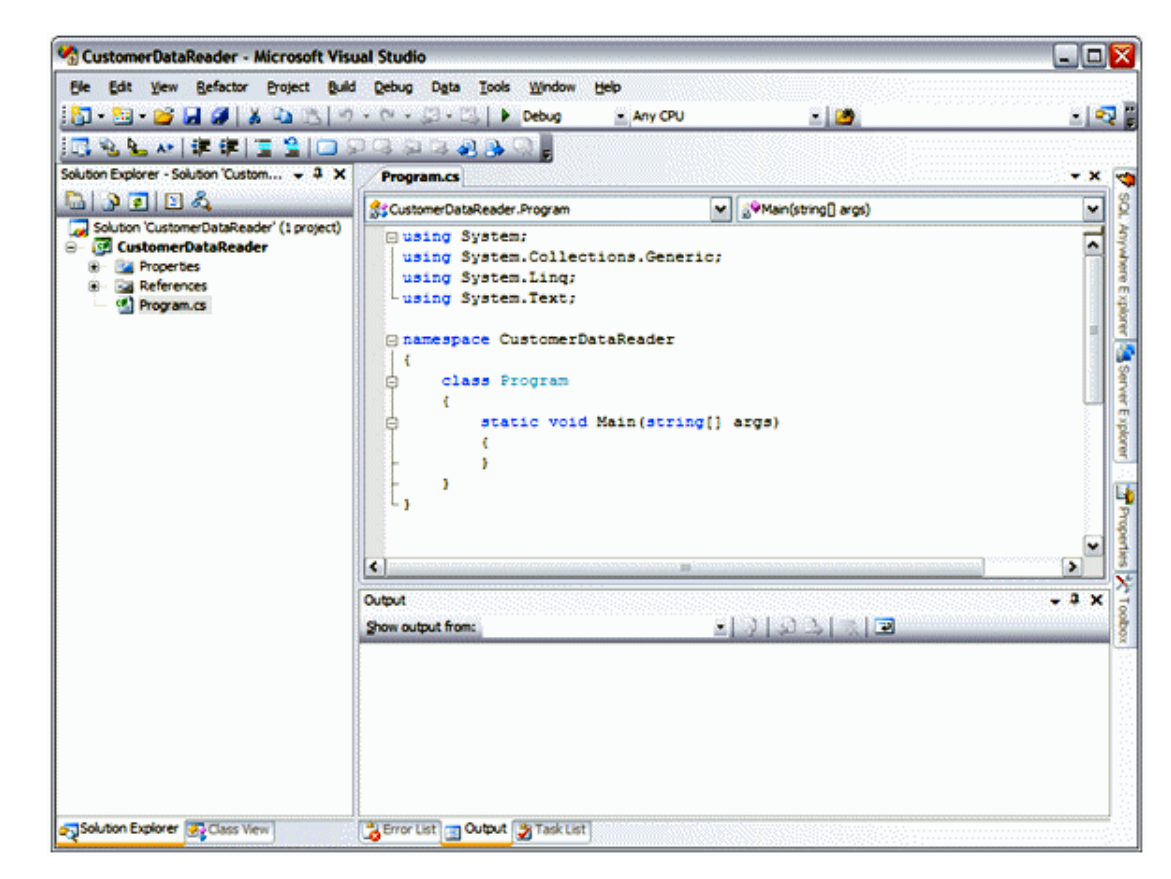

- h. The using the state is a state of the using the state of the state of the state of the state of the state o
	- System.Data.OleDB  $ADO.NET$

```
using System; 
using System.Collections.Generic; 
using System.Linq; 
using System.Text; 
using System.Data; 
using System.Data.OleDB;
```

```
namespace CustomerDataReader 
    { 
      class Program 
      { 
         static void Main(string[] args) 
\{ }
```
g. the contract of the contract of the contract of the contract of the contract of the contract of the contract of the contract of the contract of the contract of the contract of the contract of the contract of the contrac

```
 } 
              }
i. The static void Main(string[] args)
          //Create a connection 
          OleDbConnection myConnection = new OleDbConnection( 
          @"Data Source=SQL Anywhere 11 Demo;Provider=SAOLEDB.11"); 
          //open the connection 
          myConnection.Open(); 
          //Create a command object. 
          OleDbCommand myCommand = myConnection.CreateCommand(); 
          //Specify a query 
          myCommand.CommandText = "Select GivenName, Surname FROM 
          Customers" 
          //Create a DataReader for the command 
          OleDbDataReader myDataReader = myCommand.ExecuteReader(); 
          //Display the resulting Data 
          while (myDataReader.Read())
              { 
              Console.WriteLine("{0} {1}",
          myDataReader["GivenName"] myDataReader["Surname"]); 
              }
```
//Close the DataReader. myDataReader.Close(); //Close the connection myConnection.Close();

```
//Keep the console open until a keystroke. 
Console.ReadKey(true);
```
## j. [F5] external and the product state of the product state of the product state of the product state of the p

Michaels Devlin Beth Reiser Erin Niedringhaus Meghan Mason Laura McCarthy Paul Phillips

```
Kelly Colburn 
        .... 
k. うつかん アイ・コンソール かんしょう しょうしょう しょうしょく
```
# OleDbConnection

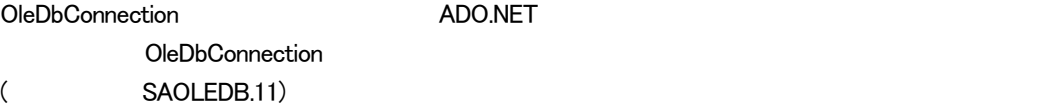

 $\mathbf{L}$ 

OleDbConnection myConnection = new OleDbConnection (@"Provider=SAOLEDB.11;UID=DBA;PWD=sql");

### DSN またま しょうかん こうしょうかん こうしょう こうしょうかい こうしょうかい こうしょうかい こうしょうかい こうしょうかい こうしょうかい こうしょう こうしょう こうしょう こうしょう こうしょうしょく

```
OLEDbConnection myConnection = new 
OleDbConnection 
(@"Provider=SAOLEDB.11;UID=dba;PWD=sql;DBF=C:¥MyDB.db");
```
#### $\mathbb{C}(\mathbb{Q})^n$

 $C#$ 

# Connection

#### .NET  $\overline{\phantom{a}}$

(System.Data.OleDb.OleDbException)

myConnection.Open();

 $SQL$ 

Command Command <sub>2</sub>

# CommandText SQL Command CommandText OleDbCommand myCommand = myConnection.CreateCommand(); myCommand.CommandText = "SELECT GivenName, Surname FROM Customers";

```
DataReader
```

```
DataReader
Read the 1 or the 1 or the 1 or the 1 or the 1 or the 1 or the 1 or the 1 or the 1 or the 1 or the 1 or the 1 or
                       false
       while ( myDataReader.Read()) 
        { 
              Console.WriteLine("{0} {1}", myDataReader["GivenName"],
       myDataReader["Surname"]); 
        }
```
DataReader Connection

myDataReader.Close(); myConnection.Close();